# **Review**

# **Lecture P5: Abstract Data Types**

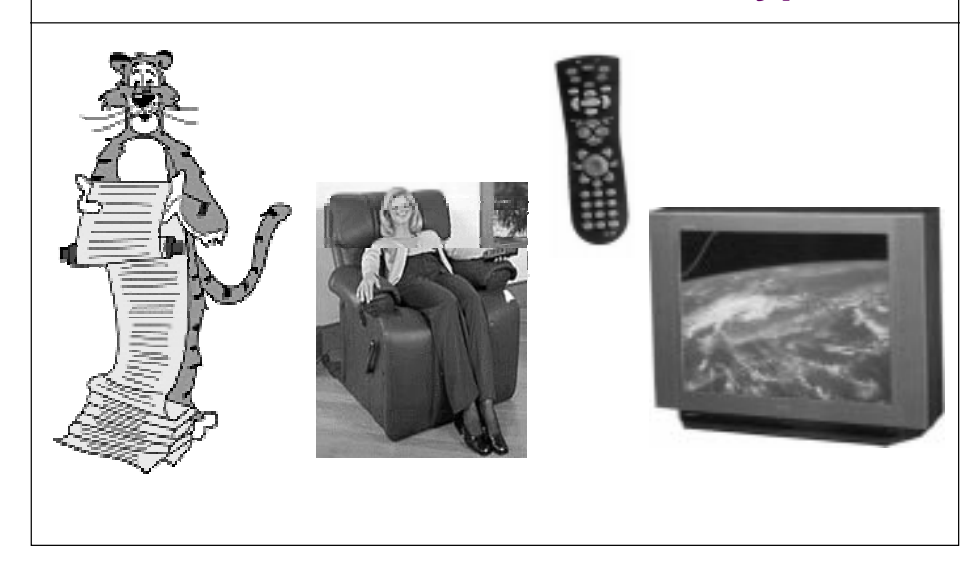

### **Data type:**

■ **Set of values and collection of operations on those values.**

#### **Example: int**

**1** 

a R

3

- **Set of values: between -32,767 and 32,767 (minimum limits).**
- **Operations: +, -, \*, /, %, printf("%d"), sqrt**
- **How is an int represented?**

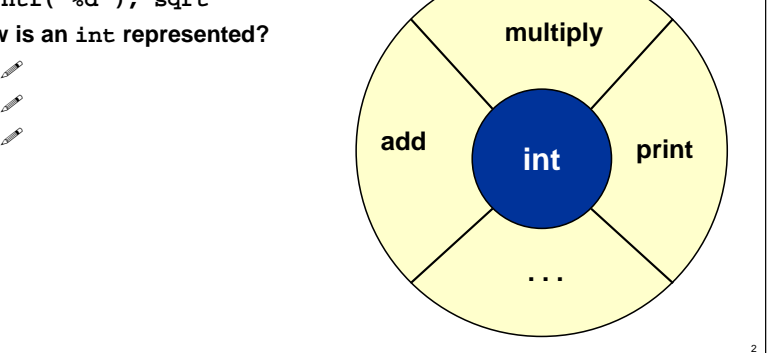

# **Overview**

### **Separate implementation from specification.**

- **INTERFACE: specify the allowed operations.**
- **IMPLEMENTATION: provide code for operations.**
- **CLIENT: code that uses operations.**

### **Abstract data type (ADT):**

- **Data type whose representation is HIDDEN.**
- **Don't want client to directly manipulate data type.**
- **Operations ONLY permitted through interface.**

### **Principle of least privilege.**

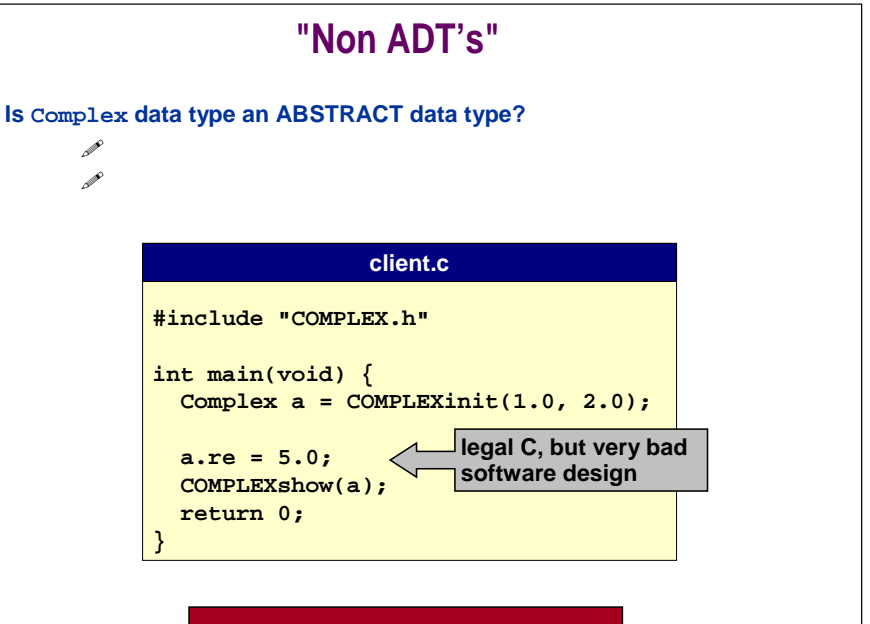

**Violates "principle of least privilege."**

6

# **ADT's for Stacks and Queues**

### **Fundamental data type.**

■ **Set of operations (insert, delete) on generic data.**

### **Stack ("last in first out" or LIFO).**

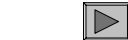

- **push: add info to the data structure**
- **pop: remove the info MOST recently added**
- **initialize, test if empty**

### **Queue ("first in first out" or FIFO).**

- **put: add info to the data structure**
- **get: remove the info LEAST recently added**
- **initialize, test if empty**

**Could use EITHER array or "linked list" to implement EITHER stack or queue.**

# **Stack Interface**

**STACKinit(): initialize empty stack**

#### **Stack operations.**

- STACKinit():
- STACKisempty():
	- **STACKisempty(): return 1 if stack is empty; 0 otherwise**
- **STACKpush(int): insert new item**
- STACKpop():
- **STACKpop(): delete and return item most recently added**

9

### **STACK.h**

**void STACKinit(void); int STACKisempty(void); void STACKpush(int); int STACKpop(void);**

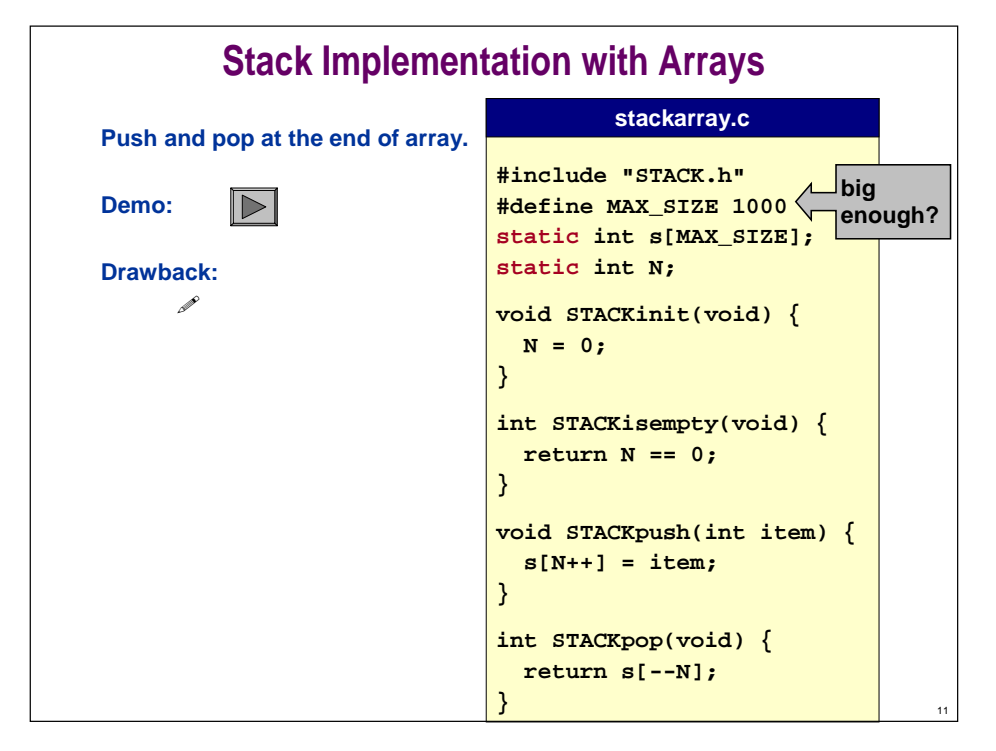

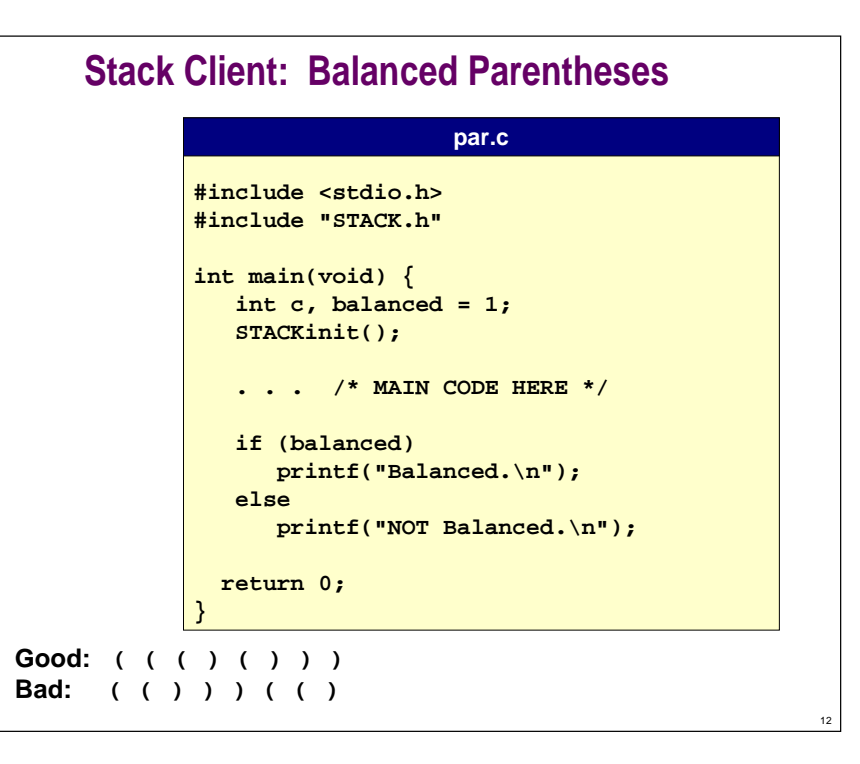

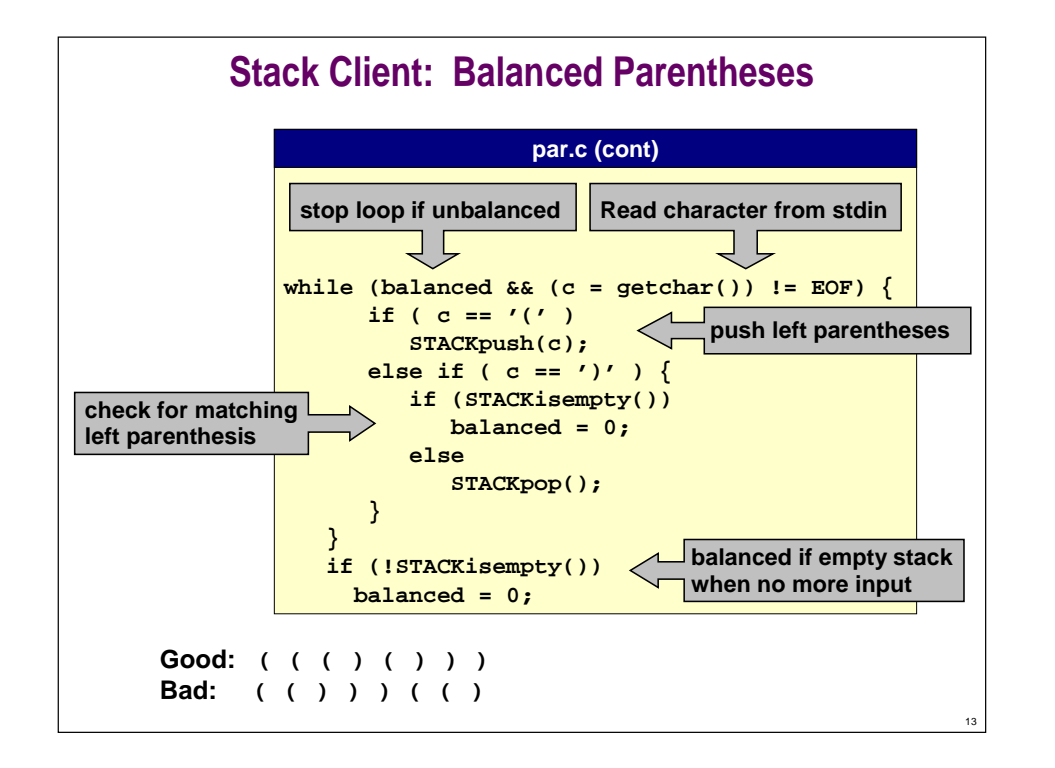

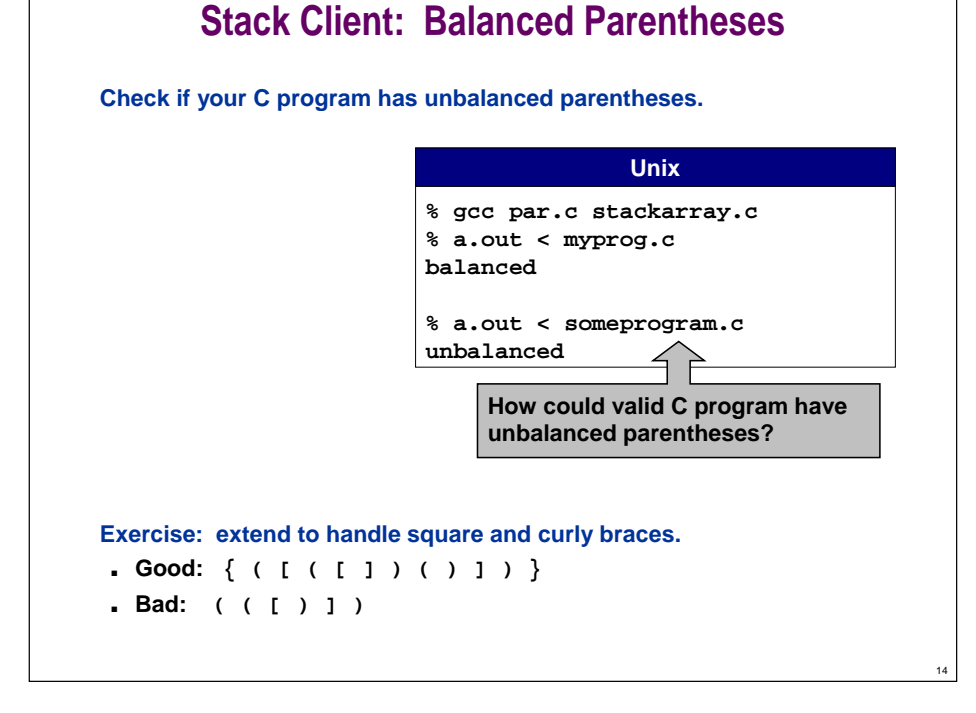

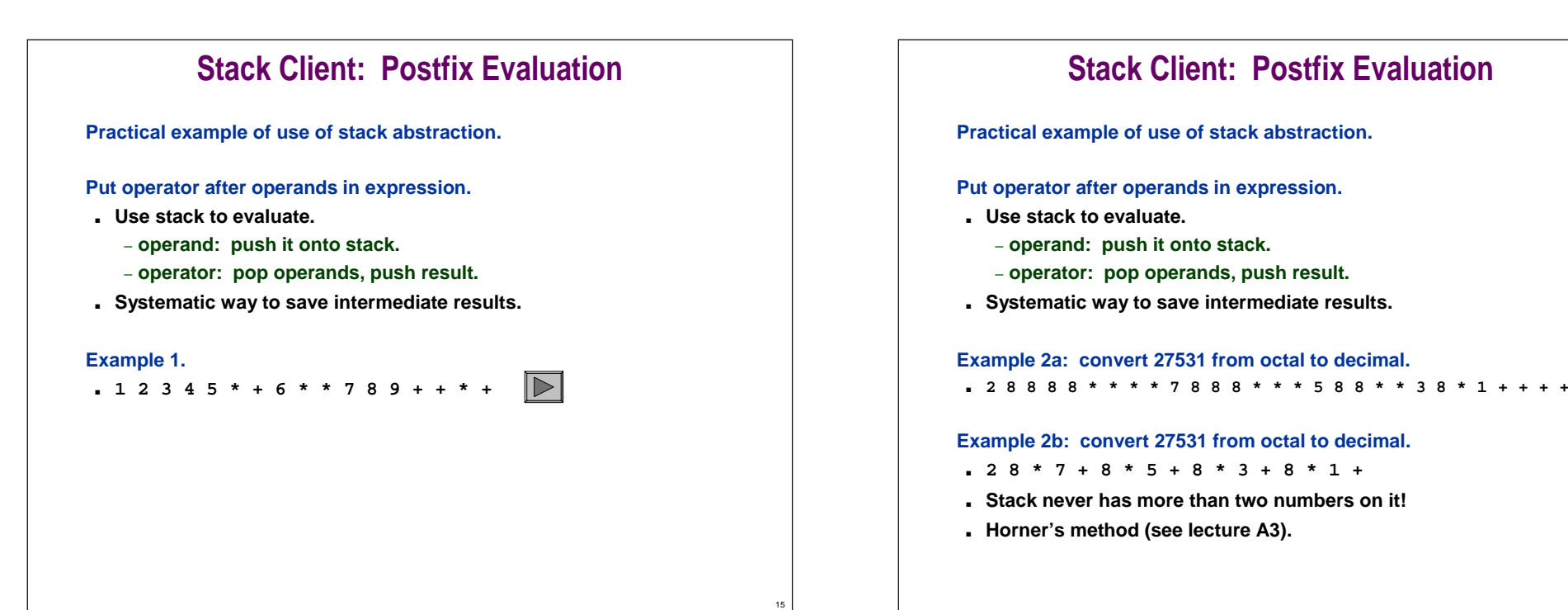

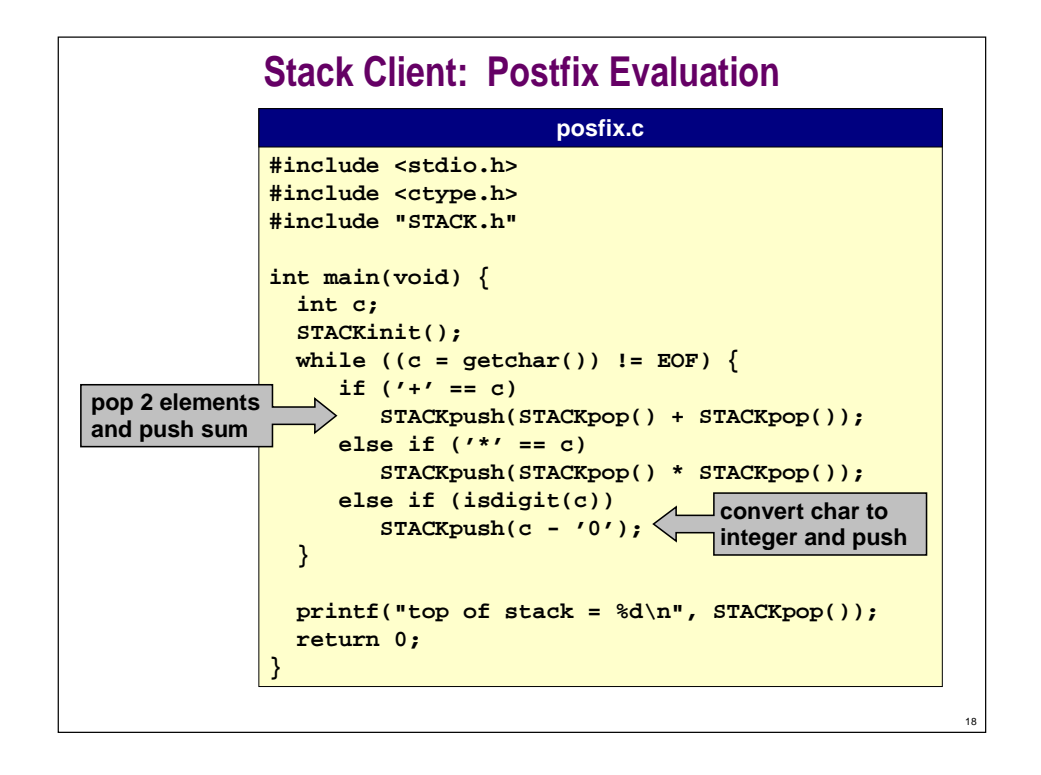

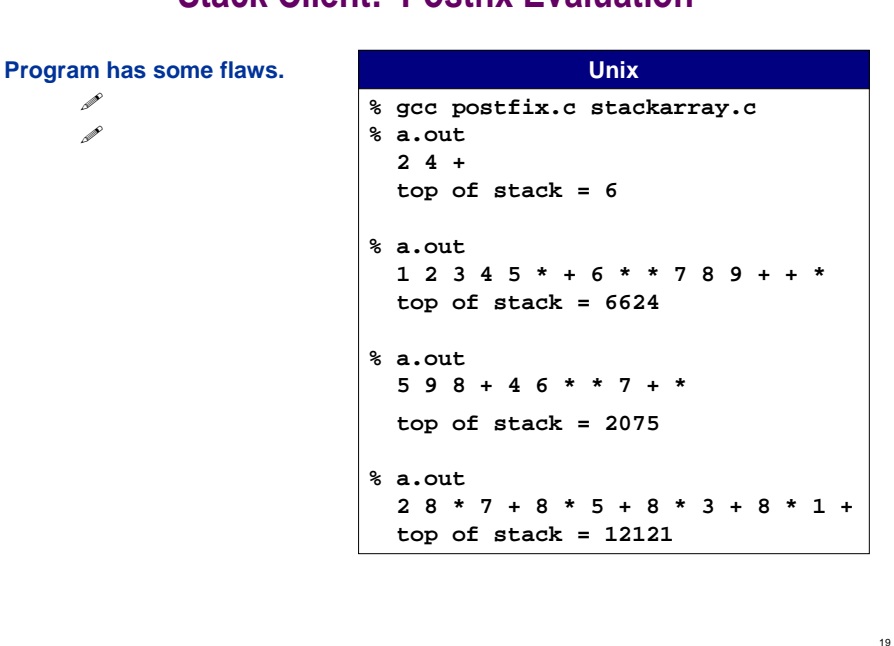

**Stack Client: Postfix Evaluation**

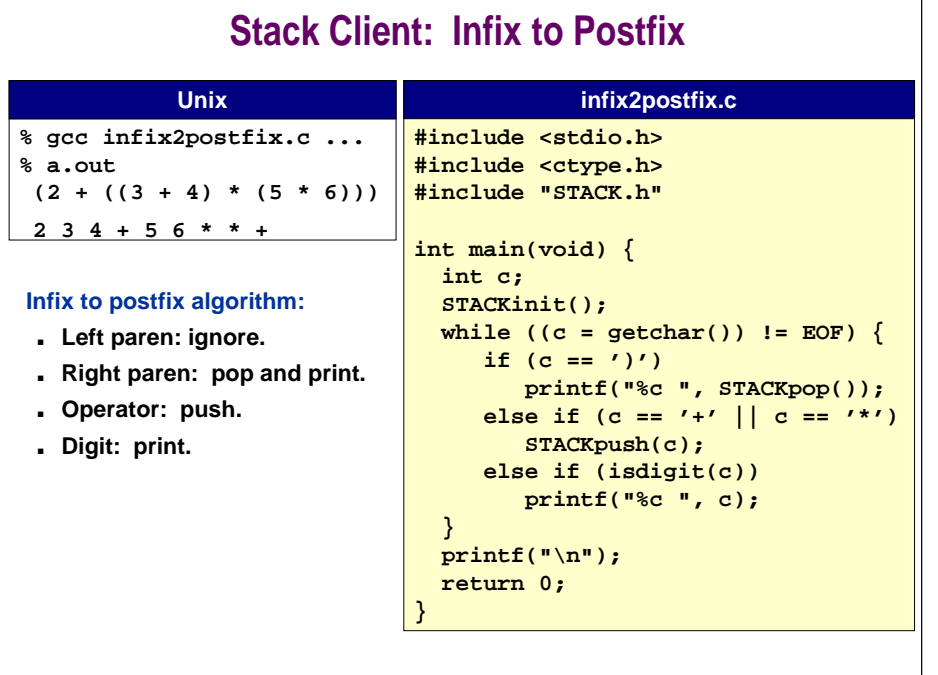

# **ADT Review**

**Client can access data type ONLY through interface.** 

■ **Example: STACK.**

**Representation is HIDDEN in the implementation.**

■ **Provides security.**

### **Convenient way to organize large problems.**

- **Decompose into smaller problems.**
- **Substitute alternate solutions (time / space tradeoffs).**
- **Separation compilation.**
- **Build libraries.**

20

■ **Different clients can share the same ADT.**

# **Powerful mechanism for building layers of abstraction.**

21

■ **Client works at a higher level of abstraction.**

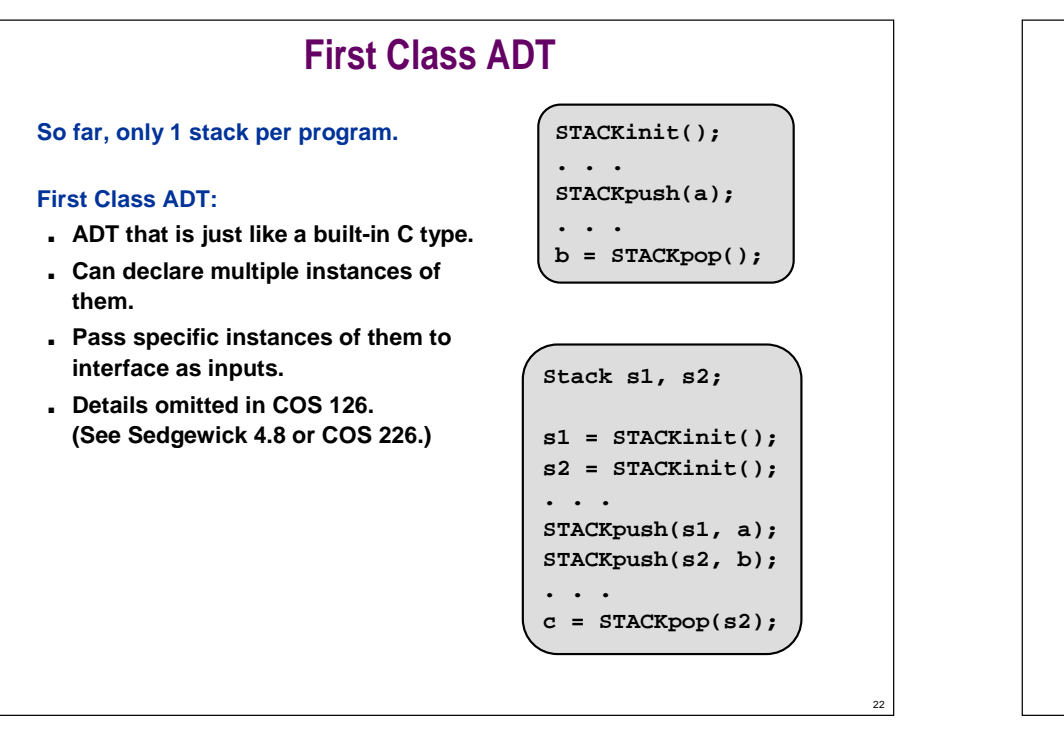

# **First Class ADT Client: Infix**

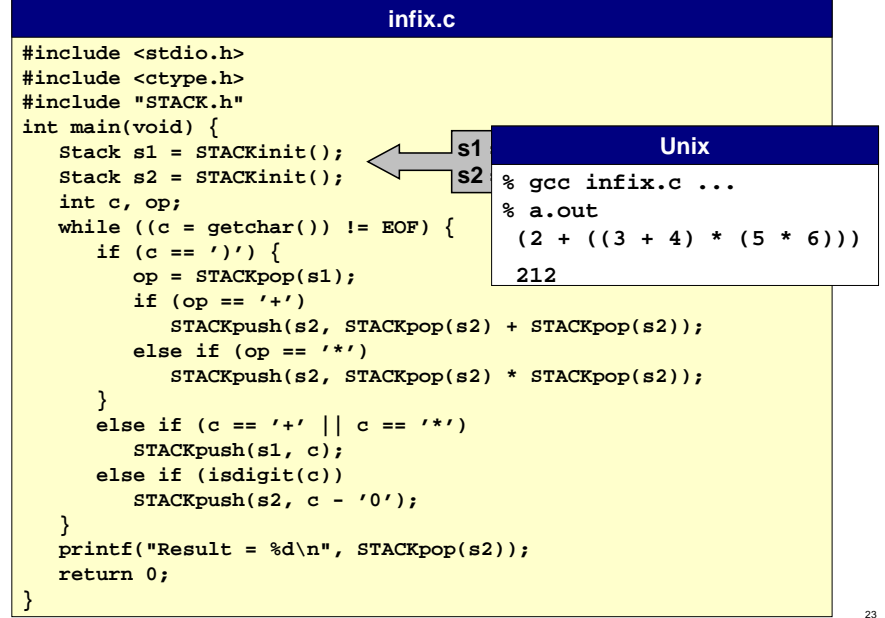

# **PostScript: Abstract Stack Machine**

### **Language of most printers nowadays.**

- **Postfix language.**
- **Abstract stack machine.**

# **Ex: convert 27531 from octal to decimal.**

■ **2 8 mul 7 add 8 mul 5 add 8 mul 3 add 8 mul 1 add**

# **Stack uses:**

- **Operands for operators.**
- **Arguments for functions.**
- **Return value(s) for functions.**

# **PostScript: Abstract Stack Machine**

# **Some commands:**

- **Coordinate system: rotate, translate, scale, ...**
- **Turtle commands: moveto, lineto, rmoveto, rlineto, ...**
- **Graphics commands: stroke, fill, ...**
- **Arithmetic: add, sub, mul, div, ...**
- **Stack commands: copy, exch, dup, currentpoint, ...**
- **Control constructs: if, ifelse, while, for, ...**
- **Define functions: /XX { ... } def**

### **Everyone's first PostScript program (draw a box).**

```
%!50 50 translate0 0 moveto 0 512 rlineto 512 0 rlineto0 -512 rlineto -512 0 rlinetostrokeshowpage
```
25

 $\blacktriangleright$ 

# **Overview**

#### **Data type.**

■ **Set of values and collection of operations on those values.**

### **ABSTRACT data type (ADT).**

■ **Data type whose representation is completely HIDDEN from client.**

#### **Stacks and queues.**

- **Fundamental ADT's.**
	- **calculators**
	- **printers and PostScript language**
	- **compiler uses to implement functions (see next lecture)**

# **Lecture P5: Supplemental Notes**

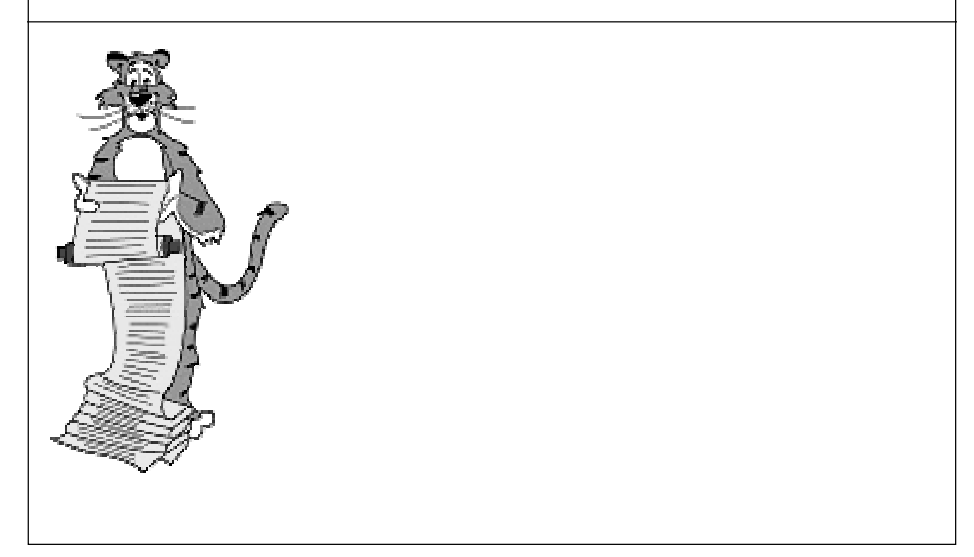

# **"Non ADT's"**

#### **Is Complex data type an ABSTRACT data type?**

■ **NO: Representation in interface.**

#### **Are C built-in types like int ADT's?**

- **ALMOST: we generally ignore representation.**
- **NO: set of values depends on representation.**
	- **might use (x & 0) to test if even**
	- **works only if they're stored as "two's complement integers"**
- **CONSEQUENCE: strive to write programs that function properly independent of representation.**
	- **(x % 2 == 0) is more portable way to test if even**
	- **also, use <limits.h> for machine-specific ranges of int, long**

# **Queue Interface**

#### **Queue operations.**

- . QUEUEinit():
- **QUEUEinit(): initialize empty queue.**
- . QUEUEisempty(): **return 1 if queue is empty; 0 otherwise QUEUEput(int): insert new item at end of list.**
- . QUEUEget():
- return and remove item at beginning of list.

29

# **QUEUE.h**

**void QUEUEinit(void); int QUEUEisempty(void); void QUEUEput(int); int QUEUEget(void);**

26

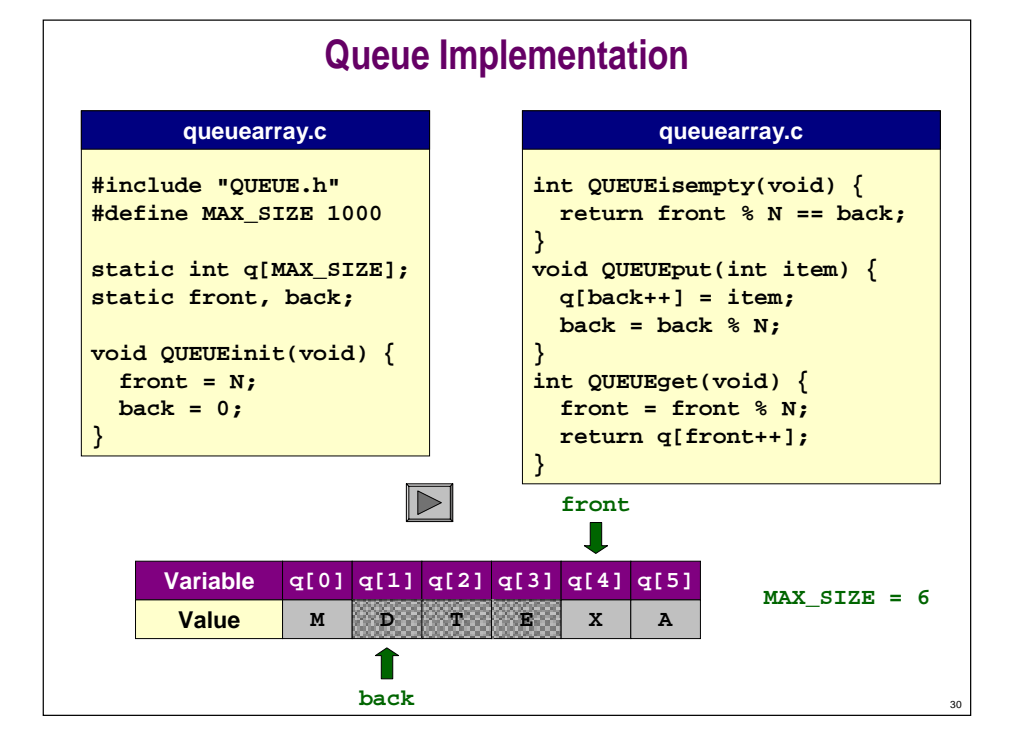

# **Queue Client: Josephus Problem**

### **Flavius Josephus. (first century)**

- **Band of 41 Jewish rebels trapped in cave by Romans.**
- **Preferring suicide to capture, rebels formed a circled and killed every 3rd remaining person until no one was left.**
- **Where should you stand to be among last two survivors?**

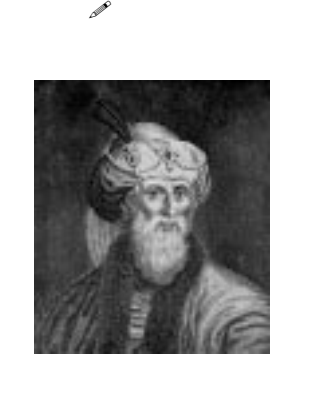

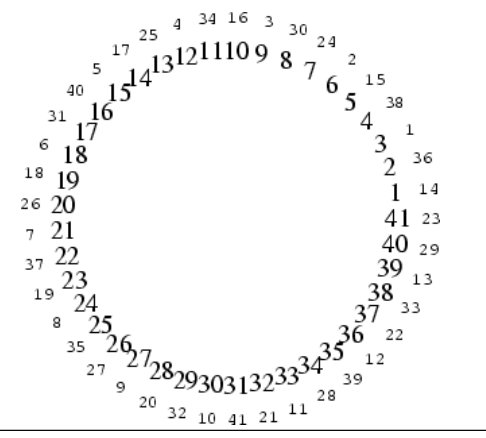

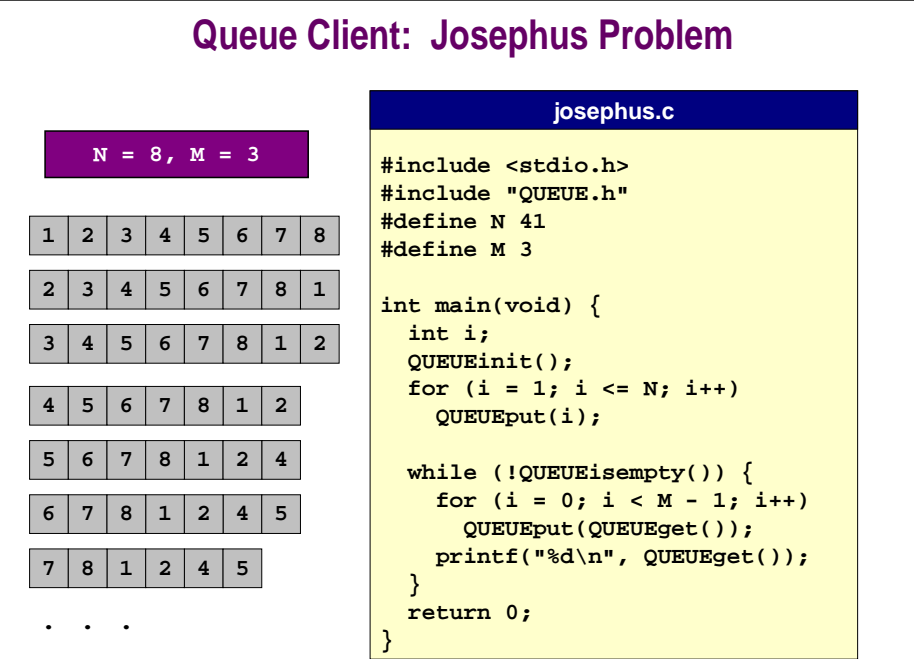

32